**EEPROM PROGRAMMER** 

**madbeanpedals**  *For 24LC32a EEPROM used w/FV-1* 

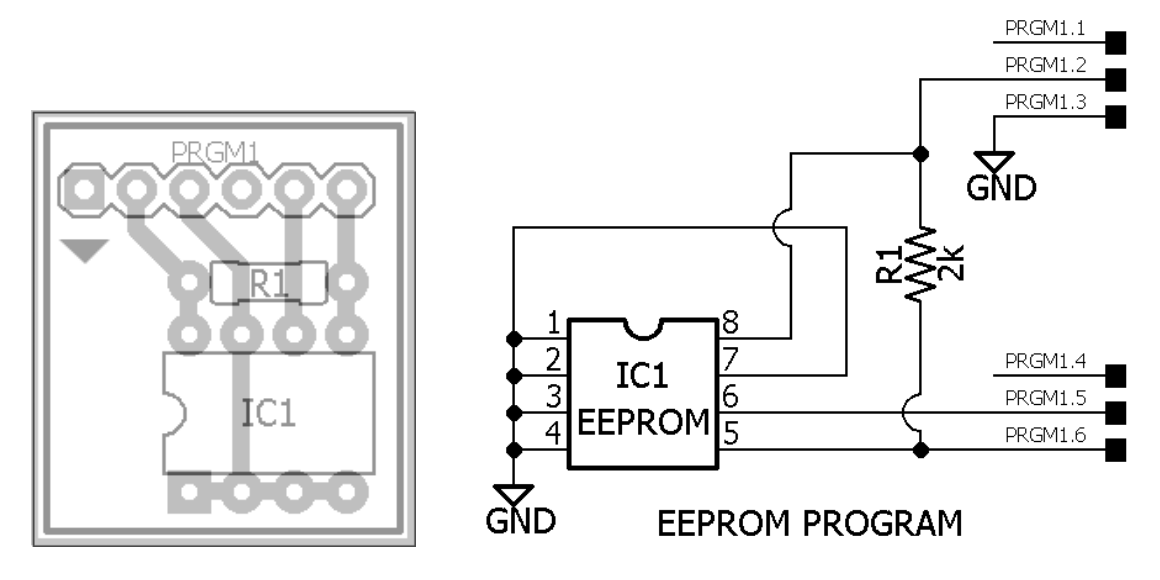

**3.02" W x 1.7" H** 

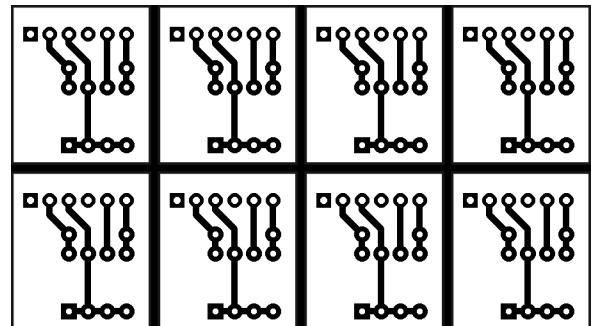

Use a DIP-8 socket for the IC. For the PRGM pins, use SIL pin headers like these: https://www.taydaelectronics.com/connectors-sockets/pin-headers/40-pin-2-54-mm-single-row-pinheader-strip.html

## **Instructions**

- Connect Pickit2 to your computer via USB.
- Connect Pickit2 socket to the EEPROM board headers. Be sure to line pin1 of the Pickit2 with the square pad on the EEPROM board (triangles on each should line up).
- Launch Pickit2 software.
- You will most likely need to select the device to program. Under "Device Family" choose **24LC32a**.
- Load your .hex program.
- Check the box "VDD Pickit2" as ON. Set the voltage to 5.0.
- Click "Write".

## **That's it!**